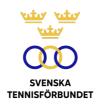

# PROTOKOLL FÖRT VID SVENSKA TENNISFÖRBUNDETS STYRELSEMÖTE 2023-01-10 (DIGITALT VIA TEAMS)

Närvarande: Åsa Hedin, ordförande (ÅH)

> Marie Hedberg (MH) Johan Kristiansson (JK) Emil Holmgren (EH) Sophie Lindvall (SL) Mattias Ottermark (MO) Odd Swarting (OS)

Christer Sjöö, generalsekreterare (CS)

Johanna Jonsson, adj. sekr. (JJ)

#### §72 Mötets öppnande samt utseende av sekreterare och justeringsperson

#### Styrelsen beslutar

att välja JJ till protokollförare;

att JK jämte ordföranden justerar protokollet.

#### §73 **Davis Cup**

Informerades att landslagsansvarig Niklas Fjeldstad är sjukskriven, till att börja med i en månads tid. CS är tillförordnad.

Informerades om förutsättningar gällande intäkter (till förbund resp. spelare) inför kommande kvalspel och eventuellt slutspel i Davis Cup.

### Styrelsen beslutar

att ge ÅH och CS mandat i eventuella förhandlingar.

Vid protokollet

Johanna Jonsson

**Justeras** 

Åsa Hedin

Johan Kristiansson

## Verifikat

Transaktion 09222115557503779222

#### Dokument

2023-01-10

Huvuddokument

1 sida

Startades 2023-10-31 10:32:18 CET (+0100) av Johanna

Jonsson (JJ)

Färdigställt 2023-11-14 15:19:25 CET (+0100)

### Signerare

Johanna Jonsson (JJ)

Svenska Tennisförbundet johanna.jonsson@tennis.se

Signerade 2023-10-31 10:34:08 CET (+0100)

Åsa Hedin (ÅH)

asa.hedin@tennis.se

Signerade 2023-11-14 15:19:25 CET (+0100)

Johan Kristiansson (JK)

johank1234@gmail.com

Signerade 2023-10-31 12:08:35 CET (+0100)

Detta verifikat är utfärdat av Scrive. Information i kursiv stil är säkert verifierad av Scrive. Se de dolda bilagorna för mer information/bevis om detta dokument. Använd en PDF-läsare som t ex Adobe Reader som kan visa dolda bilagor för att se bilagorna. Observera att om dokumentet skrivs ut kan inte integriteten i papperskopian bevisas enligt nedan och att en vanlig papperutskrift saknar innehållet i de dolda bilagorna. Den digitala signaturen (elektroniska förseglingen) säkerställer att integriteten av detta dokument, inklusive de dolda bilagorna, kan bevisas matematiskt och oberoende av Scrive. För er bekvämlighet tillhandahåller Scrive även en tjänst för att kontrollera dokumentets integritet automatiskt på: https://scrive.com/verify

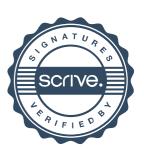